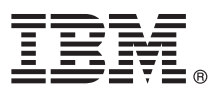

# **Gyors üzembe helyezési útmutató**

# **Ez az útmutató nyújt segítséget az IBM WebSphere MQ 8.0 változatának üzembe helyezéséhez.**

**Nemzeti nyelvi változat:** Ha a Gyors üzembe helyezési útmutató más nyelvű változatára van szükséges, akkor nyomtassa ki a megfelelő PDF fájlt a Gyors üzembe helyezés DVD-ről.

# **Termék bemutatása**

A WebSphere MQ 8.0 olyan univerzális, nagy teljesítményű üzenetkezelési gerincvonalat biztosít, amely rugalmas és megbízható üzenetkezelést nyújt az alkalmazások, valamint a szolgáltatásorientált architektúrát (SOA) használó meglévő IT eszközök integrációja számára.

A WebSphere MQ javítja az alkalmazások hordozhatóságát azáltal, hogy az üzenet-sorbaállítási felülete (MQI) az összes támogatott platformon egységes API-ként érhető el. A WebSphere MQ emellett támogatja a Java™ üzenetkezelési szolgáltatást (JMS), valamint üzenetsorokon és közzététel/előfizetés modellen alapuló üzenetkezelést is biztosít. A felügyelt fájlátvitel révén a WebSphere MQ üzenetkezelési hálózat fájlalapú integrációval, illetve az üzenetkezelési rendszer és a rajta áthaladó üzenetek védelmét szolgáló biztonsági szolgáltatásokkal bővíthető ki.

A WebSphere MQ Explorer grafikus felhasználói felületével lehetőség van a teljes WebSphere MQ hálózat felügyeletére és beállítására.

# **1 Lépés 1: A szoftver és a dokumentáció beszerzése**

A termékajánlat a következőket tartalmazza:

- v Gyors üzembe helyezés DVD, ami ezt a Gyors üzembe helyezési útmutatót tartalmazza angolul és egyéb nyelveken.
- v Minden támogatott platformhoz egy DVD, amely a futásidejű összetevők és egyéb szükséges termékek kódját tartalmazza.

Ha a terméket az IBM® Passport Advantage webhelyről tölti le, akkor a további információkat a [Passport Advantage és](http://www.ibm.com/software/passportadvantage/) [Passport Advantage Express](http://www.ibm.com/software/passportadvantage/) [\(http://www.ibm.com/software/passportadvantage/\)](http://www.ibm.com/software/passportadvantage/) webhelyen találja.

A WebSphere MQ összes változatának termékdokumentácója a következő címen érhető el: [http://www.ibm.com/](http://www.ibm.com/software/integration/wmq/library/) [software/integration/wmq/library/.](http://www.ibm.com/software/integration/wmq/library/) A WebSphere MQ terméknek a kifejezetten a 8.0 változatára vonatkozó dokumentáció az [IBM tudásközpontban](http://www.ibm.com/support/knowledgecenter/SSFKSJ_8.0.0/com.ibm.mq.helphome.v80.doc/WelcomePagev8r0.htm) [\(http://www.ibm.com/support/knowledgecenter/SSFKSJ\\_8.0.0/](http://www.ibm.com/support/knowledgecenter/SSFKSJ_8.0.0/com.ibm.mq.helphome.v80.doc/WelcomePagev8r0.htm) [com.ibm.mq.helphome.v80.doc/WelcomePagev8r0.htm\)](http://www.ibm.com/support/knowledgecenter/SSFKSJ_8.0.0/com.ibm.mq.helphome.v80.doc/WelcomePagev8r0.htm) is elérhető.

A WebSphere MQ 8.0 változatának termékdokumentációja PDF fájlokban is letölthető az [ftp://public.dhe.ibm.com/](ftp://public.dhe.ibm.com/software/integration/wmq/docs/V8.0/PDFs) [software/integration/wmq/docs/V8.0/PDFs](ftp://public.dhe.ibm.com/software/integration/wmq/docs/V8.0/PDFs) címről.

A szervizre és támogatásra vonatkozó információkat a dokumentációban találja.

A WebSphere MQ Explorer használatára vonatkozó tájékoztatást a WebSphere MQ Explorerből és a termékdokumentációból is elérheti.

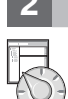

 $\odot$ 

## **2 Lépés 2: A hardver- és rendszerkövetelmények kiértékelése**

A támogatott platformok által támasztott hardver- és szoftverekről a [WebSphere MQ rendszerkövetelmények](http://www.ibm.com/software/integration/wmq/requirements/) [\(http://www.ibm.com/software/integration/wmq/requirements/\)](http://www.ibm.com/software/integration/wmq/requirements/) hely nyújt információkat.

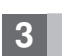

# **3 Lépés 3: A telepítési architektúra áttekintése**

A termék különböző összetevőinek működését a termékdokumentáció [WebSphere MQ bemutatása](http://www.ibm.com/support/knowledgecenter/SSFKSJ_8.0.0/com.ibm.mq.pro.doc/q001020_.htm) című témaköre [\(http://www.ibm.com/support/knowledgecenter/SSFKSJ\\_8.0.0/com.ibm.mq.pro.doc/q001020\\_.htm\)](http://www.ibm.com/support/knowledgecenter/SSFKSJ_8.0.0/com.ibm.mq.pro.doc/q001020_.htm) szemlélteti.

A WebSphere MQ architektúrák lehetnek egészen egyszerű, egyetlen sorkezelőből állók, illetve egymáshoz csatlakozó sorkezelőkből álló összetett hálózatok egyaránt. A WebSphere MQ architektúra megtervezéséről a termékdokumentáció [Tervezés](http://www.ibm.com/support/knowledgecenter/SSFKSJ_8.0.0/com.ibm.mq.pla.doc/q004690_.htm) szakaszából [\(http://www.ibm.com/support/knowledgecenter/SSFKSJ\\_8.0.0/](http://www.ibm.com/support/knowledgecenter/SSFKSJ_8.0.0/com.ibm.mq.pla.doc/q004690_.htm) [com.ibm.mq.pla.doc/q004690\\_.htm\)](http://www.ibm.com/support/knowledgecenter/SSFKSJ_8.0.0/com.ibm.mq.pla.doc/q004690_.htm) tájékozódhat.

# **4 Lépés 4: A termék telepítése**

A WebSphere MQ termék AIX, HP-UX, Linux, Solaris, IBM i és Microsoft Windows alatti telepítéséről, valamint a szükséges hardver- és szoftverkonfigurációról a termékdokumentáció [Telepítés](http://www.ibm.com/support/knowledgecenter/SSFKSJ_8.0.0/com.ibm.mq.ins.doc/q008250_.htm) részében [\(http://www.ibm.com/support/](http://www.ibm.com/support/knowledgecenter/SSFKSJ_8.0.0/com.ibm.mq.ins.doc/q008250_.htm) [knowledgecenter/SSFKSJ\\_8.0.0/com.ibm.mq.ins.doc/q008250\\_.htm\)](http://www.ibm.com/support/knowledgecenter/SSFKSJ_8.0.0/com.ibm.mq.ins.doc/q008250_.htm) talál részletes információkat.

A WebSphere MQ z/OS alatti telepítését, illetve az ehhez szükséges hardver- és szoftverkonfigurációt a termékdokumentáció [WebSphere MQ telepítése z/OS rendszerre](http://www.ibm.com/support/knowledgecenter/SSFKSJ_8.0.0/com.ibm.mq.ins.doc/q009640_.htm) szakasza [\(http://www.ibm.com/support/](http://www.ibm.com/support/knowledgecenter/SSFKSJ_8.0.0/com.ibm.mq.ins.doc/q009640_.htm) knowledgecenter/SSFKSJ\_8.0.0/com.ibm.mg.ins.doc/q009640\_.htm) írja le.

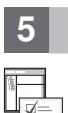

### **5 Lépés 5: Kezdeti lépések**

A WebSphere MQ szoftver Windows alatti használatba vételét a termékdokumentáció *Példahelyzetek* szakaszának [\(http://www.ibm.com/support/knowledgecenter/SSFKSJ\\_8.0.0/com.ibm.mq.sce.doc/q004360\\_.htm\) Kezdeti lépések](http://www.ibm.com/support/knowledgecenter/SSFKSJ_8.0.0/com.ibm.mq.sce.doc/q004360_.htm) példája magyarázza el. Ezt a példahelyzetet használja, ha korábban még nem találkozott a WebSphere MQ termékkel, és gyorsan szeretne haladni.

A további példahelyzetek a termék különböző szolgáltatásainak beállításához nyújtanak segítséget. A példahelyzetekben további tartalomra mutató hivatkozások is találhatók, amelyek segítségével még jobban megértheti az adott területet.

#### **További információk**

**?** A WebSphere MQ termékre vonatkozó további információkért tekintse meg az alábbi információforrásokat: **Termék Readme fájl**

A termék Readme fájlja (readme.html) a termék adathordozóján található, és termékösszetevők telepítésekor kerül telepítésre. A legfrissebb változat a [Termék Readme fájlok](http://www.ibm.com/support/docview.wss?rs=171&uid=swg27006097) oldalon [\(http://www.ibm.com/support/](http://www.ibm.com/support/docview.wss?rs=171&uid=swg27006097) [docview.wss?rs=171&uid=swg27006097\)](http://www.ibm.com/support/docview.wss?rs=171&uid=swg27006097) található.

#### **IBM terméktámogatási portál**

Az IBM terméktámogatási portálon keresztül az alábbi információforrások érhetők el:

- v [Támogatás technikai feljegyzések](http://www.ibm.com/support/search.wss?q=websphere+mq) [\(http://www.ibm.com/support/search.wss?q=websphere+mq\)](http://www.ibm.com/support/search.wss?q=websphere+mq)
- v [Letöltések és további erőforrások](http://www.ibm.com/support/entry/portal/product/websphere/websphere_mq?productContext=24824631) [\(http://www.ibm.com/support/entry/portal/product/websphere/](http://www.ibm.com/support/entry/portal/product/websphere/websphere_mq?productContext=24824631) [websphere\\_mq?productContext=24824631\)](http://www.ibm.com/support/entry/portal/product/websphere/websphere_mq?productContext=24824631)
- v [WebSphere és CICS támogatási csatornák közösségi médiákban](http://www.ibm.com/support/docview.wss?uid=swg21410956#2) [\(http://www.ibm.com/support/](http://www.ibm.com/support/docview.wss?uid=swg21410956#2) [docview.wss?uid=swg21410956#2](http://www.ibm.com/support/docview.wss?uid=swg21410956#2)

IBM WebSphere MQ Version 8.0 Licensed Materials - Property of IBM. © Copyright IBM Corp. 2006, 2015. Az USA kormányzati felhasználóinak korlátozott jogai - A használatot, másolást és közzétételt az IBM Corporationnel kötött GSA ADP Schedule Contract korlátozza. Az IBM, az IBM logó, az ibm.com®, az AIX, a CICS, a Passport Advantage, a WebSphere és a z/OS az International Business Machines<br>Védjegye. A Linux Linus Torvalds meg, a [www.ibm.com/legal/copytrade.shtml](http://www.ibm.com/legal/copytrade.shtml) címen.

Rendelési szám: CF4BZML

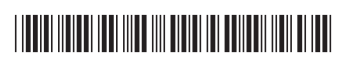